# **PENGEMBANGAN MEDIA** *MOODBOARD* **BERBANTUAN APLIKASI PENGOLAH GAMBAR PADA PEMBELAJARAN DESAIN BUSANA**

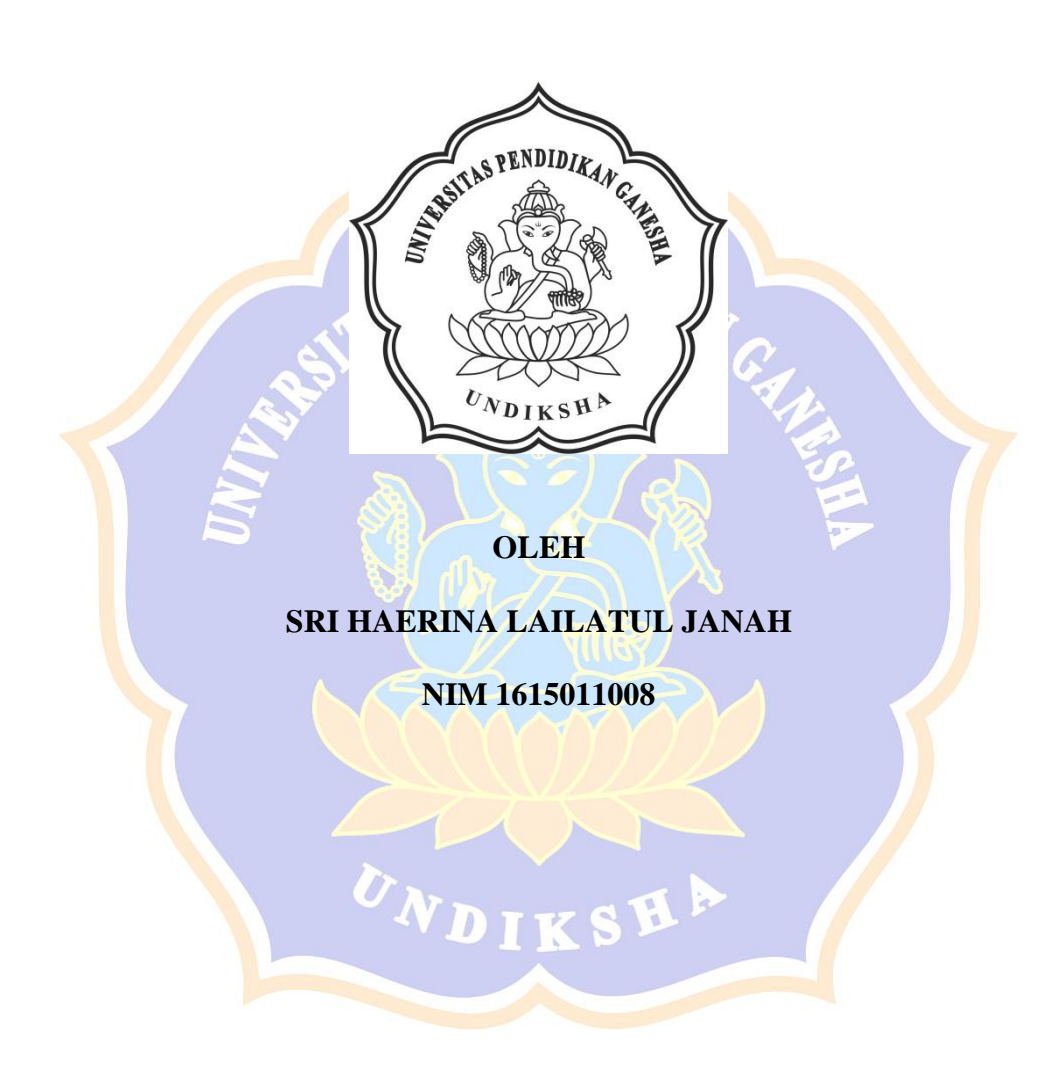

## **PROGRAM STUDI S1 PENDIDIKAN KESEJAHTERAAN KELUARGA JURUSAN TEKNOLOGI INDUSTRI FAKULTAS TEKNIK DAN KEJURUAN UNIVERSITAS PENDIDIKAN GANESHA**

**SINGARAJA**

**2021**

# **PENGEMBANGAN MEDIA** *MOODBOARD* **BERBANTUAN APLIKASI PENGOLAH GAMBAR PADA PEMBELAJARAN DESAIN BUSANA**

**SKRIPSI**<br>**BNDIDIRAA** 

**Diajukan Kepada Universitas Pendidikan Ganesha Untuk Memenuhi Salah Satu Persyaratan dalam Menyelesaikan Program Sarjana Pendidikan Kesejahteraan Keluarga**

**Oleh**

**Sri Haerina Lailatul janah NIM 1615011008**

**PROGRAM STUDI PENDIDIKAN KESEJAHTERAAN KELUARGA JURUSAN TEKNOLOGI INDUSTRI FAKULTAS TEKNIK DAN KEJURUAN UNIVERSITAS PENDIDIKAN GANESHA SINGARAJA**

**2021**

### **SKRIPSI**

# DIAJUKAN UNTUK MELENGKAPI TUGAS-TUGAS DAN MEMENUHI SYARAT-SYARAT UNTUK MENCAPAI GELAR SARJANA PENDIDIKAN

Menyetujui

Pembimbing I,

1/105

Dra. Ibewa Ayu Made Budhyani, M.Pd NIP. 19650126 199211 2 001

Pembimbing II,

Dr.I Gede Sudirtha, M.Pd NIP. 19730109 200212 1 001

Skripsi oleh Sri Haerina Lailatul Jannah telah dipertahankan di depan dewan penguji pada tanggal: Selasa, 16 Februari 2021

Dewan Penguji,

Putu Agus Mayuni, S.Pd, M, Si NIP. 197108281997032001

Dra.Damiati, M,Kes NIP. 196502191991032001

Dra. *†Dewa Ayu Made Budhyani*, M.Pd NIP. 19650126 199211 2 001

Þ

Dr.I Gede Sudirtha, M.Pd NIP. 19730109 200212 1 001

(Ketua)

(Anggota)

(Anggota)

(Anggota)

Diterima oleh Panitia Ujian Fakultas Teknik dan Kejuruan Universitas Pendidikan Ganesha Guna memenuhi syarat-syarat untuk mencapai gelar sarjana pendidikan

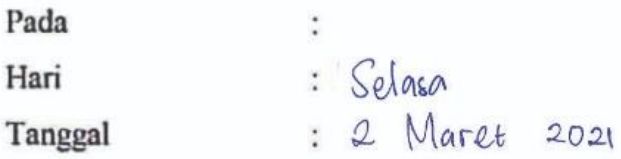

Mengetahui,

Ketua Ujian,

eustini, S.Si., M.Si Dr. Ketut NIP. 197408012000032001

Sekretaris Ujian,

Dr. Dra. Risa Panti Ariani, M.Si NIP. 196504191990032001

Mengesahkan Dekan Fakultas Teknik dan Kejuruan NDIDIKAA adirtha. M.Pd 9766161996021001

## **PERNYATAAN**

Dengan ini saya menyatakan karya tulis yang berjudul " Pengembangan Media Moodboard Berbantuan Aplikasi Pengolah Gambar Pada Pembelajaran Desain Busana", beserta seluruh isinya adalah benar-benar karya sendiri, saya tidak melakukan penjiplakan dan mengutip dengan cara-cara yang tidak sesuai dengan etika yang berlaku dalam masyarakat keilmuan. Atas pernyataan ini saya siap menanggung resiko atau sanksi yang dijatuhkan kepada saya apabila dikemudian adanya pelanggaran atas etika keilmuan dalam karya saya ini, atau ada klaim terhadap keaslian karya saya ini.

Singaraja TERAI B878BAHF8455140 **Szi Haerina Lailatul Jannah** 

NIM. 1615011008

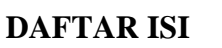

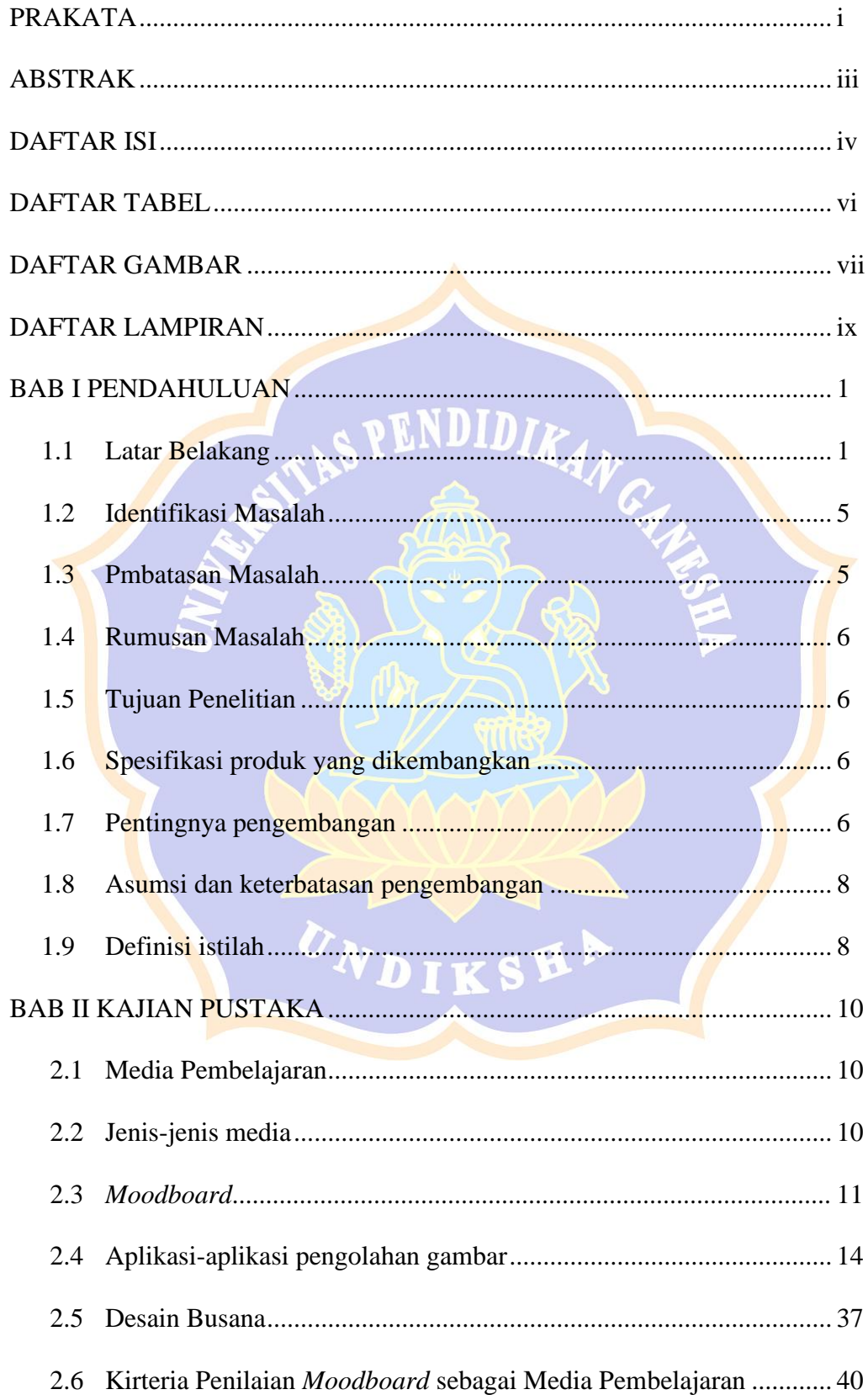

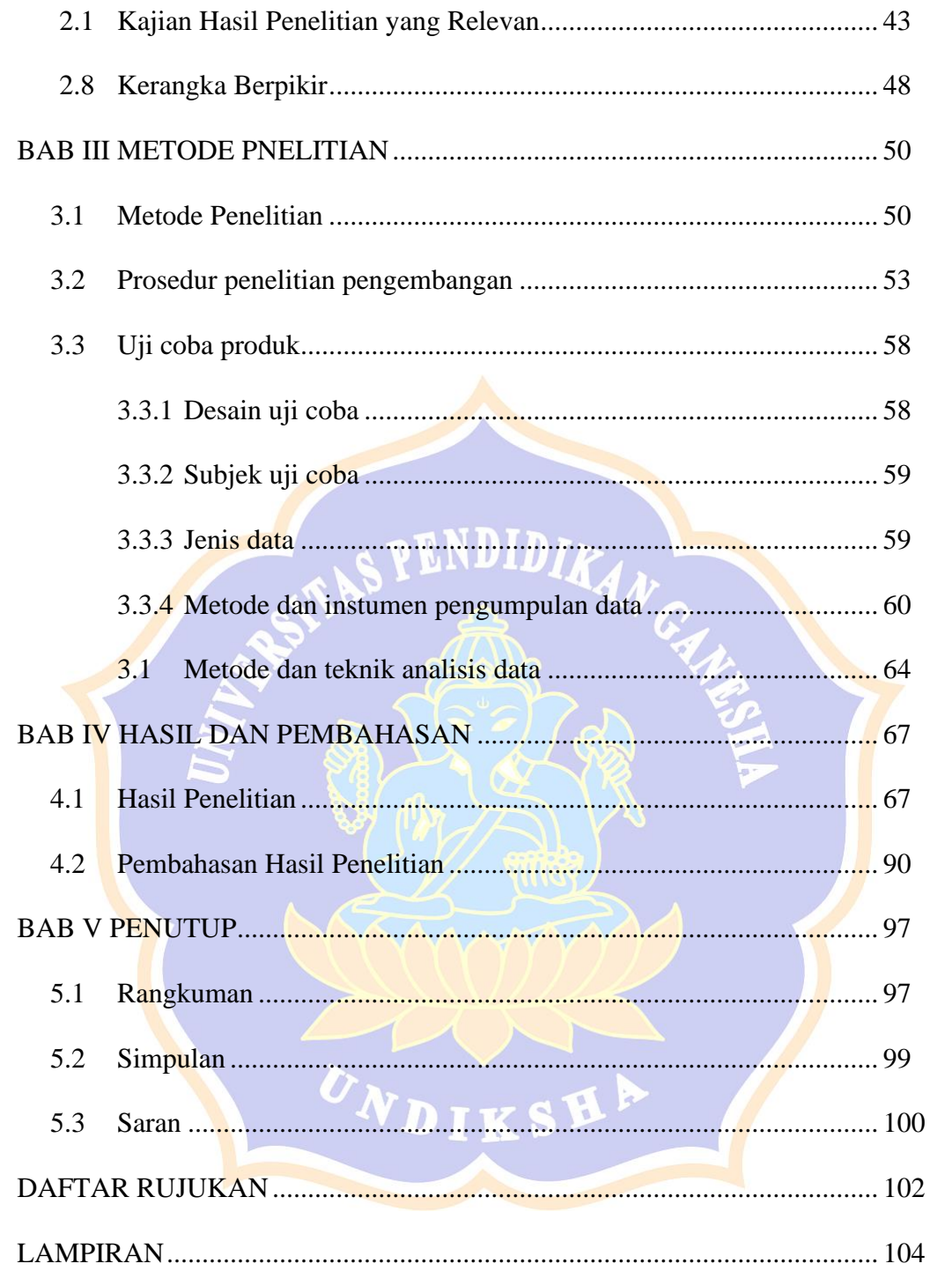

#### **DAFTAR TABEL**

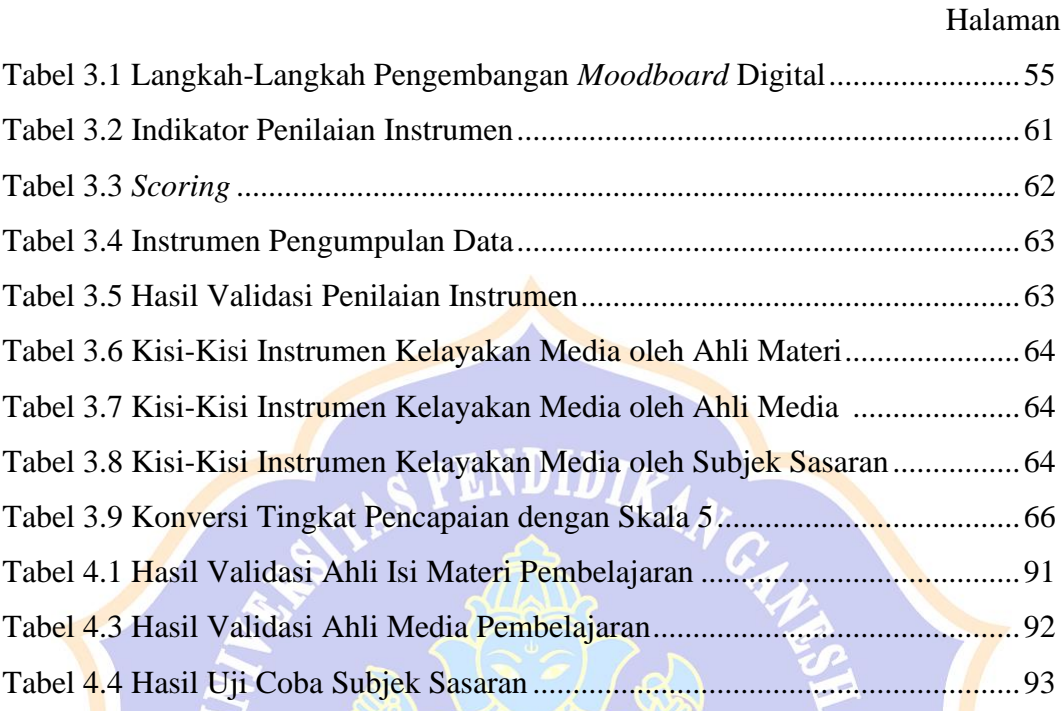

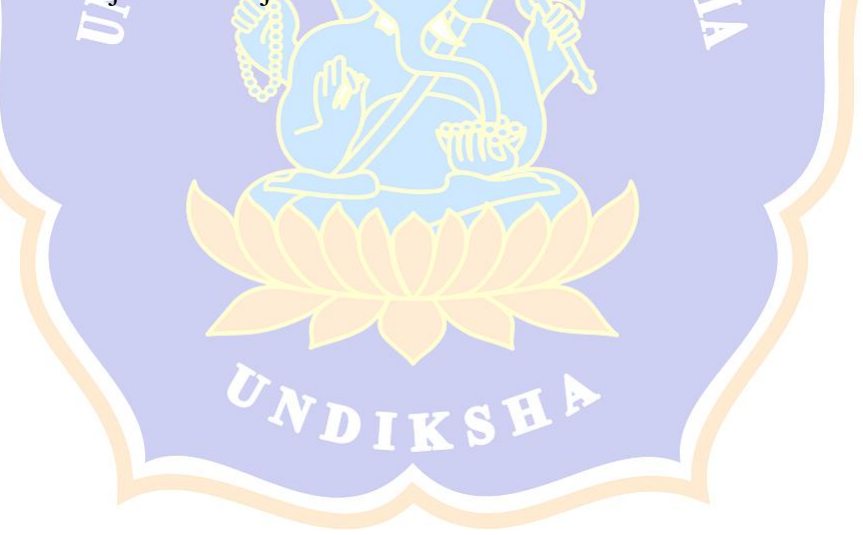

#### **DAFTAR GAMBAR**

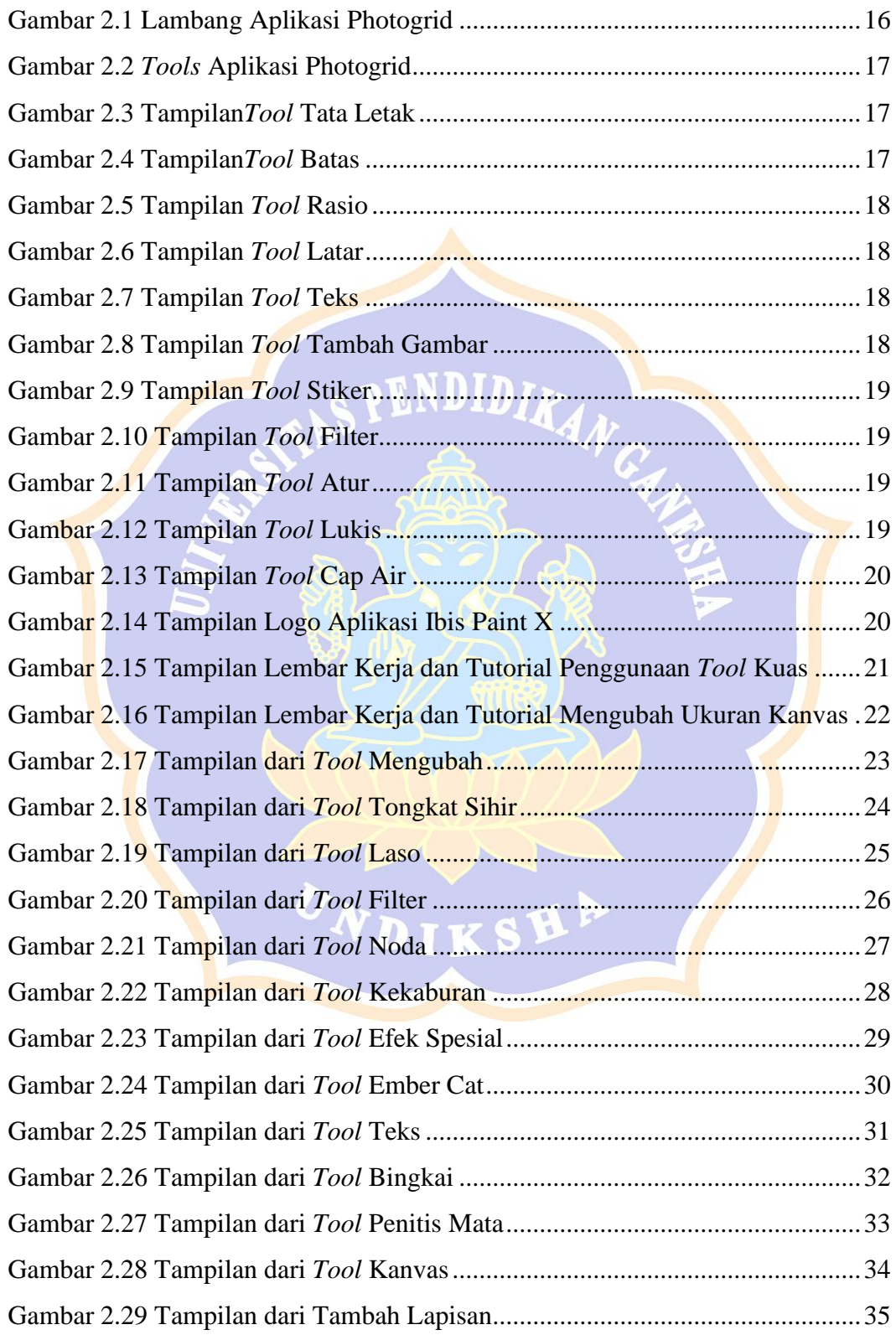

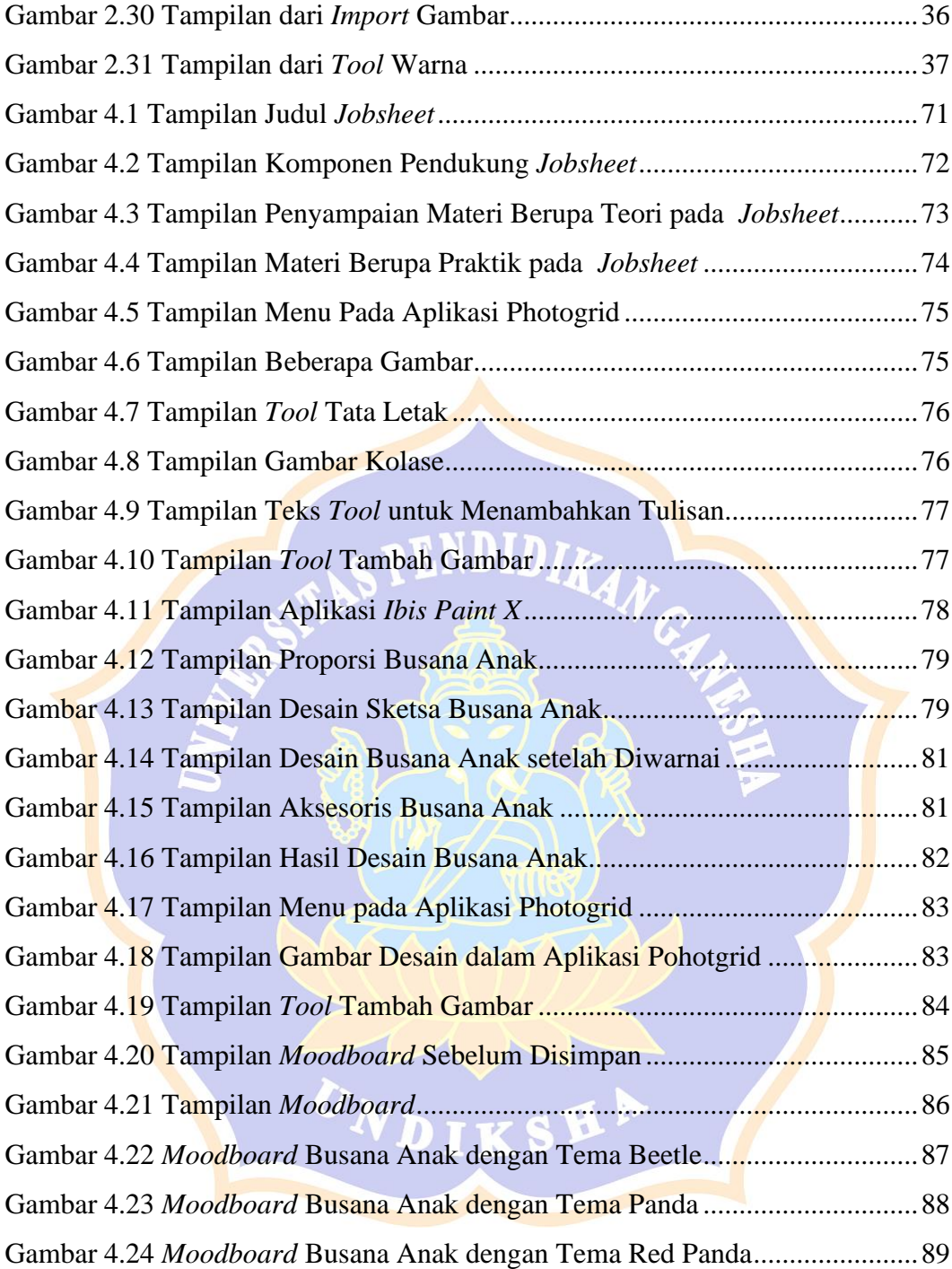

#### **DAFTAR LAMPIRAN**

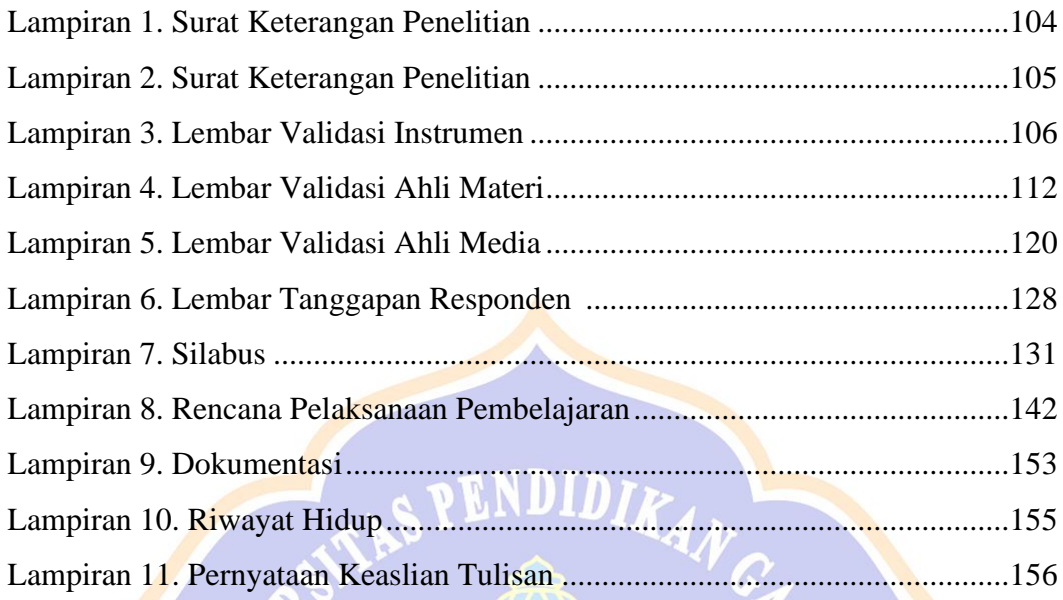

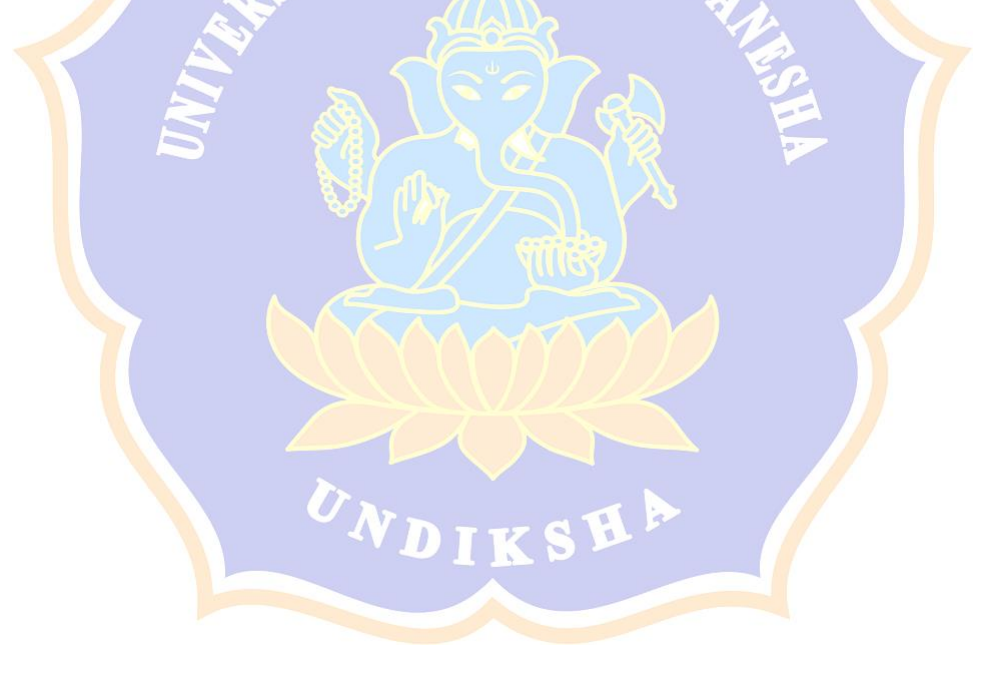